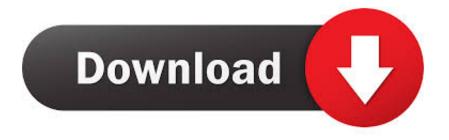

## Download Quickbooks 2010 For Mac

| QuickBooks<br>2011 | New to QuickBooks? Get Started                                                                | Are you switching from<br>a PC or Quicken Mac? |
|--------------------|-----------------------------------------------------------------------------------------------|------------------------------------------------|
|                    | Open Company File                                                                             |                                                |
|                    | Name<br>Recent Files<br>RockCastle Construction<br>V Shared Files                             | Date Modified 11/23/10 1:51 PM                 |
|                    | RockCastle Construction.qb2011@RCCOfficeMac<br>Backup files<br>Sample Files<br>Sample Product | 11/16/10 10:30 PM                              |
|                    | Sample Service                                                                                | 11/16/10 10:30 PM                              |
|                    |                                                                                               |                                                |
|                    | •                                                                                             | Browse Open                                    |

Download Quickbooks 2010 For Mac

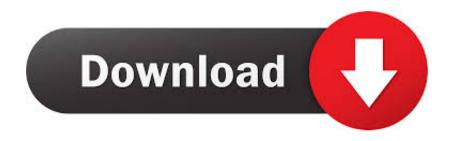

A new user can almost get used to the attributes of the system as easy as he can with the simple and easy guidelines to operate the system.. QuickBooks for Mac, free and safe download QuickBooks latest version: Powerful financial accounting software.. One of the majors includes the export of Excel sheets from MS Excel. • Customers: in the customer center store contacts and customer information • Reduce data entry: download transactions automatically from the credit card accounts.

• If QuickBooks says ACTIVATED, you're all set! • If QuickBooks is NOT ACTIVATED: • Select OK to close the Product Information window.. The software is highly sophisticated and especially a dream to work with if you are working with accounting software.. Haven't purchased QuickBooks yet? QuickBooks Desktop for Windows • With QuickBooks open, press F2 on your keyboard.. • Follow the on-screen prompts to verify your information, then complete the activation process.. • Sales and Expenses: track sales and expenses • Reports: small business reports like balance sheets can be customized.

## quickbooks

quickbooks, quickly, quick draw, quickbooks online login, quick shortcut maker, quicksilver, quick, quicktime, quick sort, quick ratio, quickway, quicken loans, quickbooks online, quickway hibachi, quickpayportal, quicken

Some of the features that are present for the Macintosh users of QuickBooks are really useful to learn the process and some of the highlights of the software include;Features.

## quickly

• If you have previously registered your QuickBooks software, you can get help finding your license number or key code with our.. That is where QuickBooks for Mac-based systems comes into play LicenseSharewareFile Size168MBOSMac OSLanguageMultilingualDeveloperIntuit IncOverviewThe QuickBooks is a sophisticated software that is used by many companies around the world to ensure that they have proper tax maintenance and correct statements of their accounts.. QuickBooks Simple Start is an accounts tool for small companies capable of keeping the registry of its invoicing in a very simple way for its managers.. Download quickbooks 2010 free for mac - QuickBooks Pro 2013 14 0 3 R4: Powerful financial accounting software, and much more programs.

## quick shortcut maker

The adaptability of such software is highly important with relevant streams to expand the user database.. • Follow the on-screen instructions to complete the registration Note: If the register option does not appear, the software is already registered.. This makes the user utmost comfortable using the platform to take care of his financial needs.. The software framework is highly developed and doesn't require a lot of heavy processing work to do to run heavy tasks.. The software is highly sophisticated and especially a dream to work with if you are working with accounting software.. With such a feature it greatly improves the efficiency of the process of maintaining accounts.. Not many accounting software out there have the privilege of having more than a single user to access the accounts of the company.. QuickBooks Desktop for Mac • Go to the QuickBooks menu, then select Register QuickBooks.. Enjoy quick access to QuickBooks straight from your desktop (or dock), with additional features designed for PC or Mac users! Use multiple windows, keyboard shortcuts and menus to speed through common tasks and workflows.. 2 Multi-user accessWith the pro version of the QuickBooks, the user database can be accessed by nearly three people who can access the data and make changes to the same. e10c415e6f